#### **SYLABUS**

#### **DOTYCZY CYKLU KSZTAŁCENIA** *2021 – 2024 (skrajne daty*) Rok akademicki 2023/2024

#### **1. PODSTAWOWE INFORMACJE O PRZEDMIOCIE**

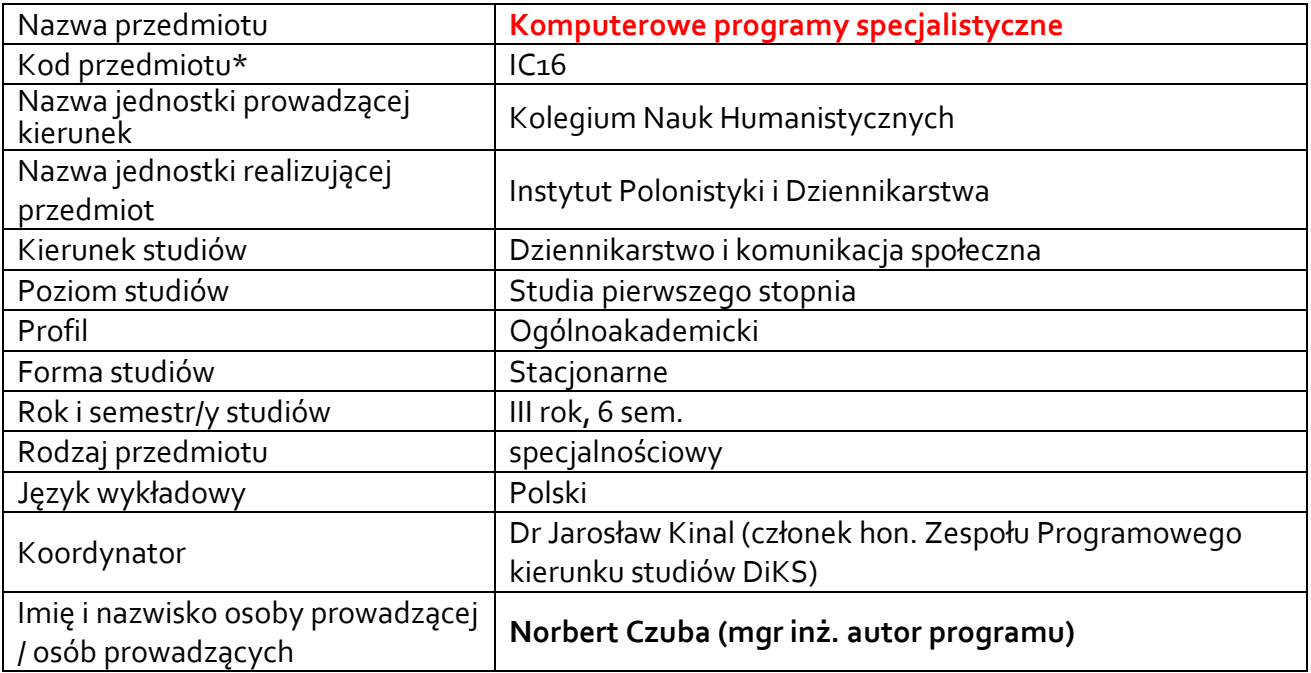

**\*** *-opcjonalni*e, *zgodnie z ustaleniami w Jednostce*

### **1.1.Formy zajęć dydaktycznych, wymiar godzin i punktów ECTS**

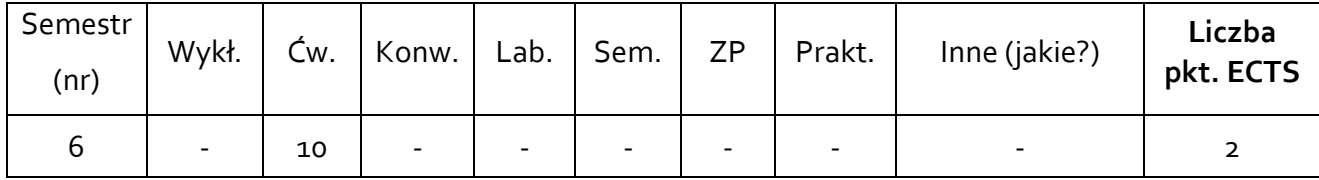

### **1.2. Sposób realizacji zajęć**

**X** zajęcia w formie tradycyjnej

X zajęcia realizowane z wykorzystaniem metod i technik kształcenia na odległość (zajęcia prowadzone są w formie zdalnej, jeśli wynika to z aktualnie obowiązujących przepisów).

#### 1.3 Forma zaliczenia przedmiotu (z toku) (egzamin, zaliczenie z oceną, zaliczenie bez oceny)

#### **2.WYMAGANIA WSTĘPNE**

Podstawowe umiejętności w zakresie obsługi komputera i jego podstawowych programów.

#### **3.CELE, EFEKTY UCZENIA SIĘ , TREŚCI PROGRAMOWE I STOSOWANE METODY DYDAKTYCZNE**

## **3.1 Cele przedmiotu**

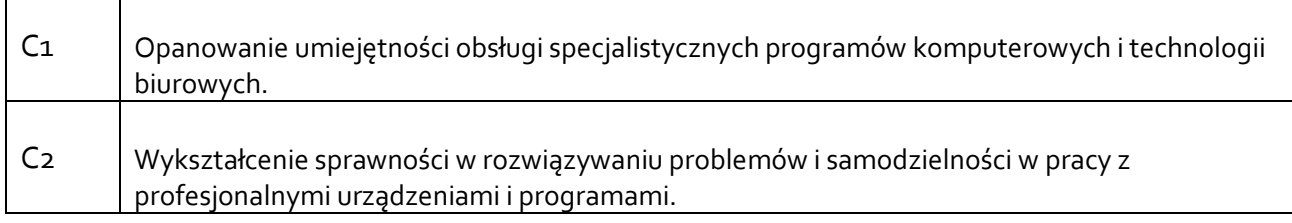

## **3.2 Efekty uczenia się dla przedmiotu**

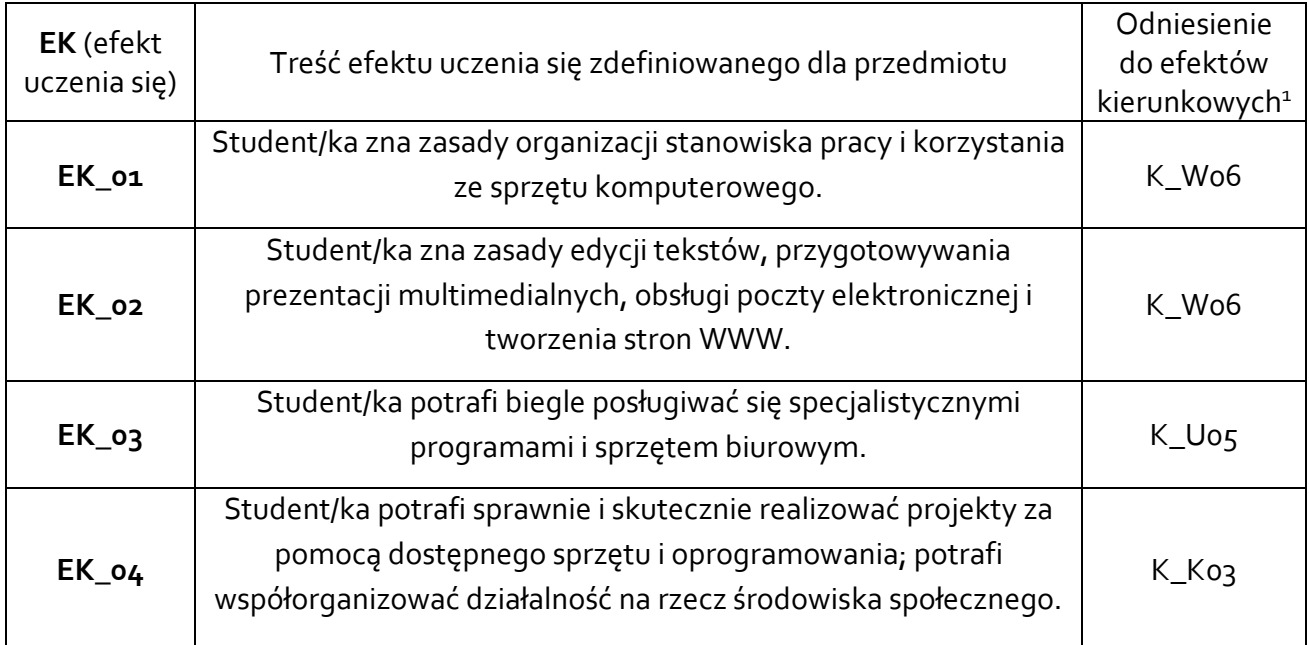

## **3.3Treści programowe**

A. Problematyka wykładu

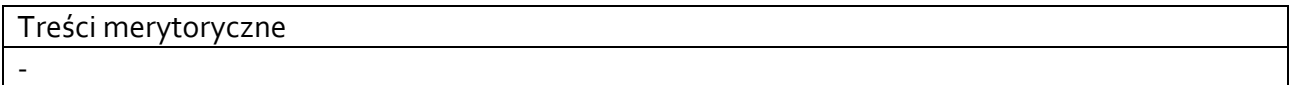

B. Problematyka ćwiczeń audytoryjnych, konwersatoryjnych, laboratoryjnych, zajęć praktycznych

Treści merytoryczne Organizacja stanowiska pracy – zasady ergonomii i BHP – 2 godz. Programy specjalistyczne, programy DTP i do obróbki graficznej (omówienie i przykłady) – 2 godz. Tworzenie stron internetowych (zakładanie hostingu, instalowanie i konfiguracja oprogramowania CMS –np. WordPress) – 2 godz.

Edytory i edycja tekstu oraz prezentacji multimedialnych – 2 godz.

Obsługa i konfiguracja sprzętu biurowego (komputer, faks, projektor multimedialny, skaner, drukarka, kserokopiarka, niszczarka itp.) – 1 godz.

Omówienie projektów zaliczeniowych – 1 godz.

 $^{\rm 1}$  W przypadku ścieżki kształcenia prowadzącej do uzyskania kwalifikacji nauczycielskich uwzględnić również efekty uczenia się ze standardów kształcenia przygotowującego do wykonywania zawodu nauczyciela.

# **3.4 Metody dydaktyczne**

Ćwiczenia: dyskusja, metoda projektów (projekt praktyczny), praca z użyciem sprzętu komputerowego i biurowego.

Np**.:** 

*Wykład: wykład problemowy, wykład z prezentacją multimedialną, metody kształcenia na odległość Ćwiczenia: analiza tekstów z dyskusją, (projekt badawczy, wdrożeniowy, praktyczny), praca w grupach (rozwiązywanie zadań, dyskusja),gry dydaktyczne, metody kształcenia na odległość Laboratorium: wykonywanie doświadczeń, projektowanie doświadczeń* 

# **4. METODY I KRYTERIA OCENY**

## **4.1 Sposoby weryfikacji efektów uczenia się**

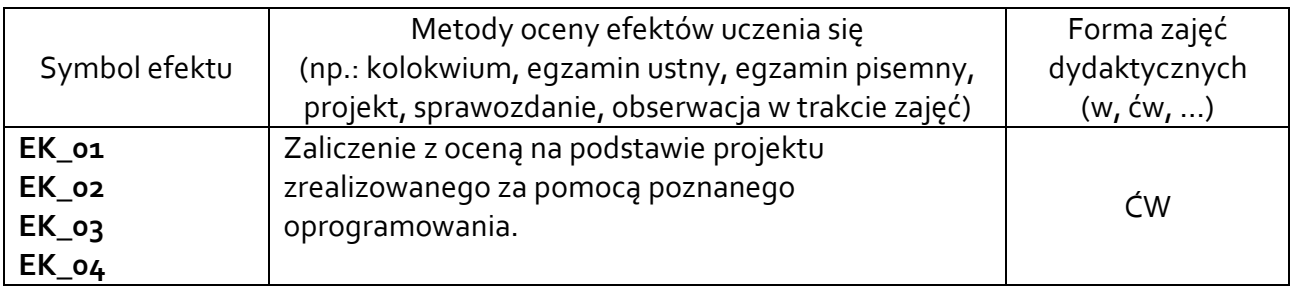

# **4.2 Warunki zaliczenia przedmiotu (kryteria oceniania)**

## Ocena formatywna:

**F01.** Punktowanie aktywności na zajęciach oraz zrozumienia omawianej tematyki – w skali od 0 do 10 pkt.

Ocena podsumowująca:

**P01.** Ocena łączna z projektu, frekwencji oraz aktywności w zajęciach:

**P01/1.** Ocena z projektu: 70% ostatecznej oceny (w tym wartość merytoryczna – do 30%, kompozycja i kształt językowy tekstu – do 10%, jakość edytorska i techniczna – do 30%); **P01/2.** Aktywny udział w zajęciach: 20% ostatecznej oceny;

**P01/3.** Frekwencja w zajęciach: 10% ostatecznej oceny.

# **5. CAŁKOWITY NAKŁAD PRACY STUDENTA POTRZEBNY DO OSIĄGNIĘCIA ZAŁOŻONYCH EFEKTÓW W GODZINACH ORAZ PUNKTACH ECTS**

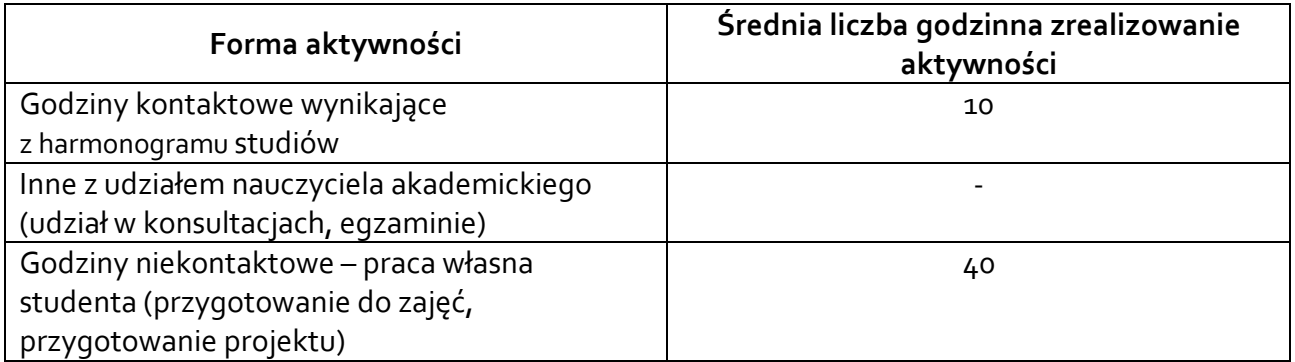

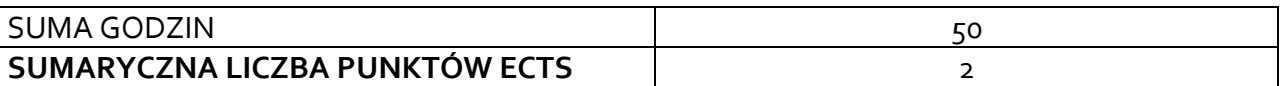

*\* Należy uwzględnić, że 1 pkt ECTS odpowiada 25-30 godzin całkowitego nakładu pracy studenta.* 

### **6. PRAKTYKI ZAWODOWE W RAMACH PRZEDMIOTU**

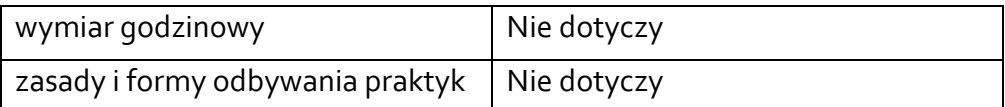

### **7. LITERATURA**

Literatura podstawowa:

- 1. A. Wolański, *Edycja tekstów. Praktyczny poradnik. Książka. Prasa. WWW*, Warszawa 2008.
- 2. C. Frye, J. Lambert, *Microsoft Office 2019 Krok po kroku*, PROMISE 2019
- 3. P. Lenar, *Sekrety skutecznych prezentacji multimedialnych*, wyd. II, Gliwice 2013.
- 4. Ł. Suma, *Word 2010 PL. Ilustrowany przewodnik*, Gliwice 2011.
- 5. J. Walkenbach, *Excel 2010 PL. Biblia*, Gliwice 2011.
- 6. D. Mendrala, M. Szeliga, *Access 2010 PL. Kurs*, Gliwice 2010.
- 7. M. Sokól, *Tworzenie stron WWW. Ćwiczenia praktyczne. Wydanie III*, Helion 2011

Literatura uzupełniająca:

- *1.* D. Cendrowska, *Zrób to lepiej! O sztuce komputerowego składania tekstu*, Warszawa 2009.
- *2.* B. Sosinsky, *Sieci komputerowe. Biblia*, Gliwice 2011.

Akceptacja Kierownika Jednostki lub osoby upoważnionej